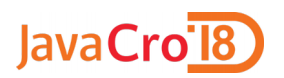

# Kafka Monitoring

 Ivan Turčinović ivan.turcinovic@inovatrend.com

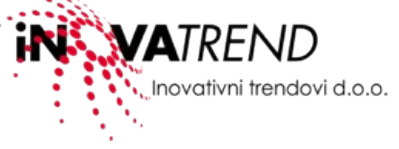

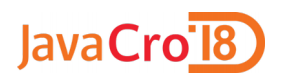

## **Kafka ecosystem**

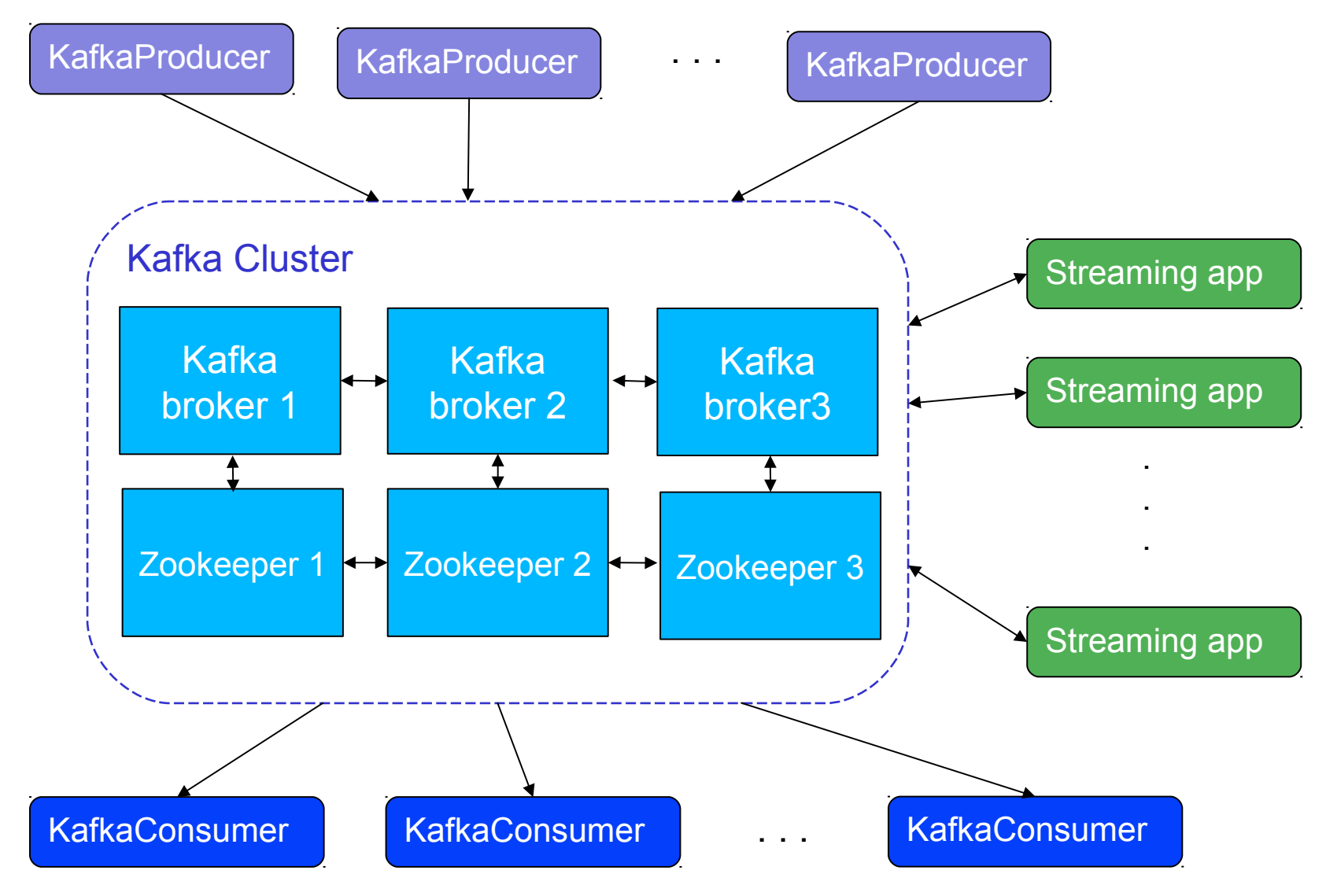

**2READ REND** 

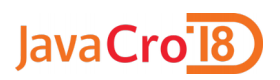

# **Kafka Monitoring**

## • **Why**

- Troubleshooting
- Identifying potential problems
- Optimize performance
- **What**
	- Logs
		- Kafka logs
		- System logs
	- System resource utilization
	- **Kafka JMX metrics**

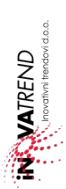

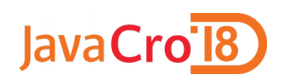

# **Demo monitoring setup**

#### **Kafka JMX Metrics** Broker dashboard - \* C B \* く Zoom Out > ⊙ Last 5 minutes Refresh every 1s 2 101 Broker State 102 Broker State 103 Broker State **Running Running Running jmxtrans** MessagesInPerSec **BytesInPerSec** 2.0 Mil  $1.5$  Mil LO MIT 500 K  $16:16:30$ 16:17:00 16:17:30 16:18:00 16:13:30 16:17:30 16:13:30 16:15:30 16:16:00  $-101 - 102 - 103$  $-101 - 102 - 103$ **BytesOutPerSe** ProcessCpuLoad **Graphite**  $0.30$ 16:14:30 16:15:30 16:16:30 16:14:30  $-101 - 102 - 103$ **LeaderPartitions UnderReplicatedPartitions OfflinePartitions** 102 101  $102$ 103 **Grafana**28 26 28  $\mathbf 0$  $\mathbf{0}$  $\mathbf 0$  $\mathbf 0$  $\mathbf 0$  $\mathbf 0$

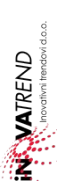

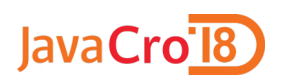

# **Broker Metrics**

- Broker State
- ActiveControllerCount
- OfflinePartitionsCount
- UnderReplicatedPartitions
- PartitionCount
- LeaderCount
- BytesInPerSec
- MessagesInPerSec
- BytesOutPerSec
- CPULoad
- Memory Usage

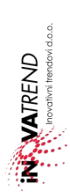

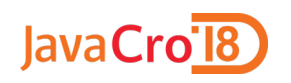

# **Broker Performance Metrics**

#### Produce/Fetch Requests

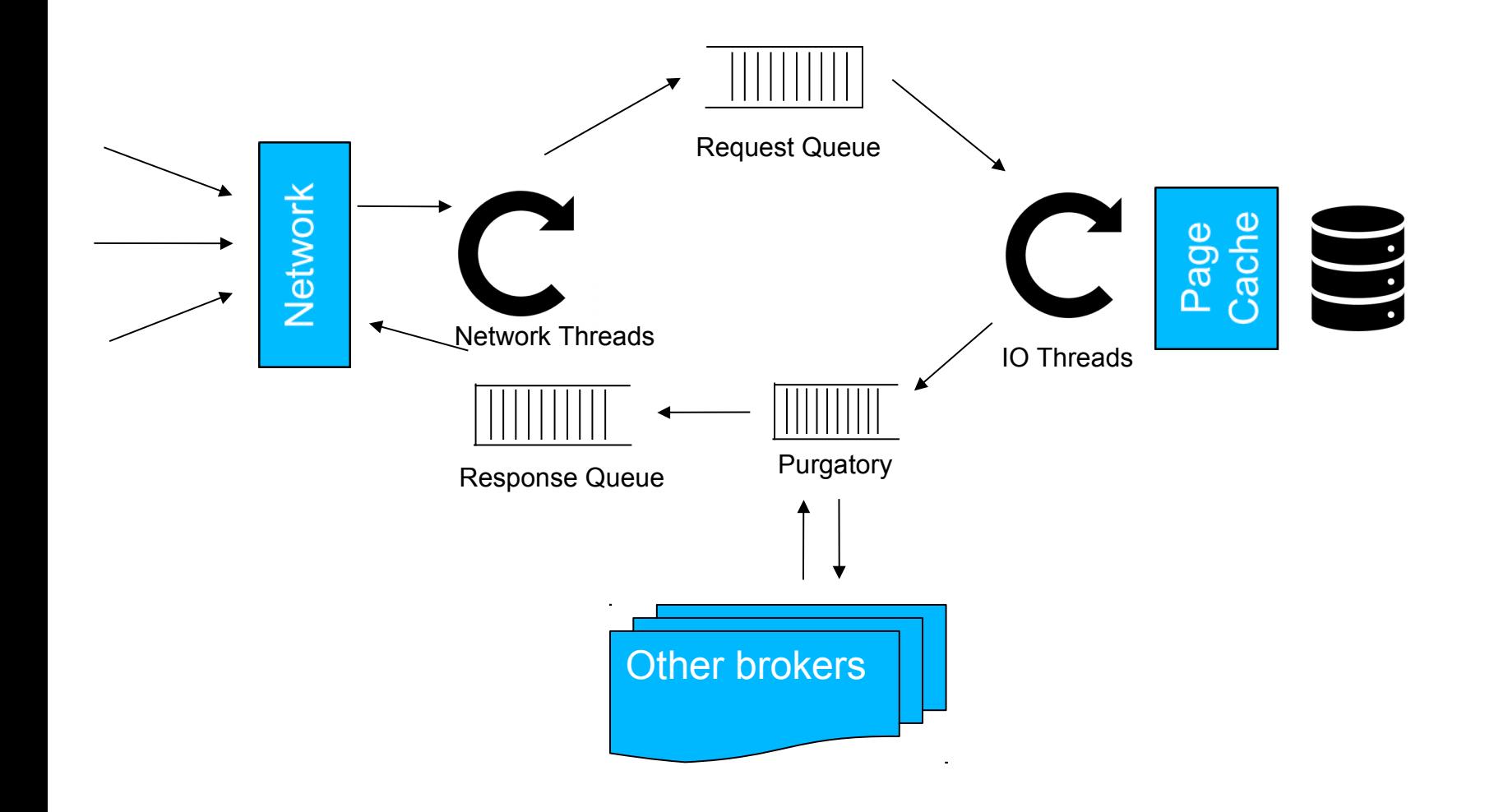

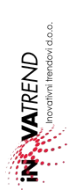

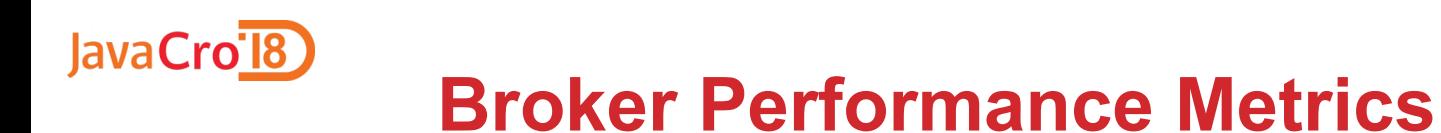

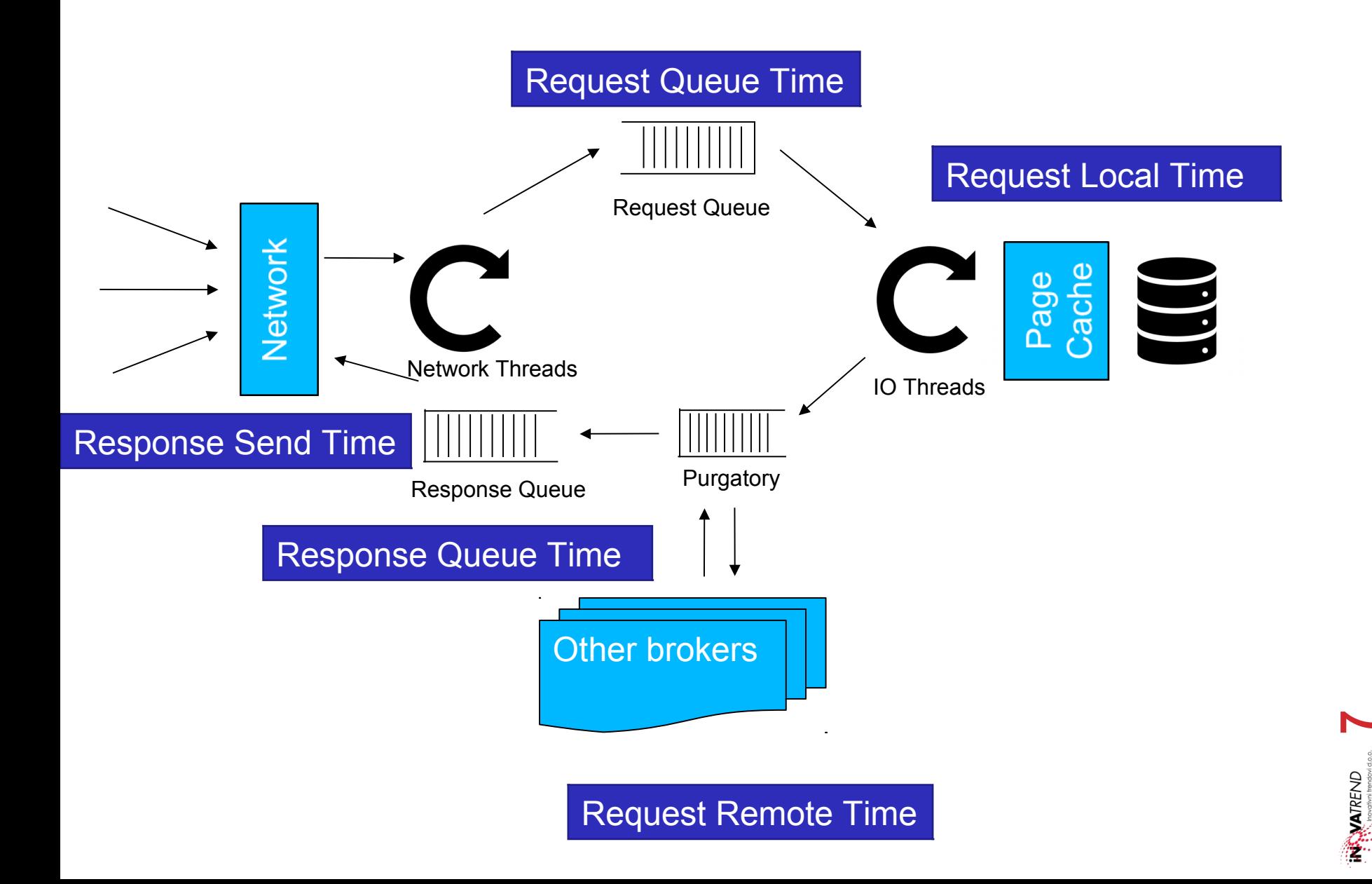

NAVATREND

# **Broker Performance Metrics**

### **Total Time:**

JavaCro<sup>-</sup>18

- kafka.network:type=RequestMetrics,name=TotalTimeMs,request=Produce
- kafka.network:type=RequestMetrics,name=TotalTimeMs,request=FetchConsumer
- kafka.network:type=RequestMetrics,name=TotalTimeMs,request=FetchFollower

#### **Break Down Times:**

- RequestQueueTimeMs
- ResponseSendTimeMs
- ResponseQueueTimeMs
- LocalTimeMs
- RemoteTimeMs

#### **Thread Pools:**

- kafka.server:type=KafkaRequestHandlerPool,name=RequestHandlerAvgIdle Percent
- kafka.network:type=SocketServer,name=NetworkProcessorAvgIdlePercent

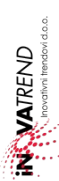

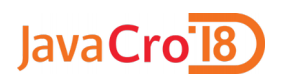

# **Producer Metrics**

- **Producer metrics are picked up from producer JVM, not broker**
- **kafka.producer:type=producer-metrics,client-id=client\_id**
	- outgoing-byte-rate
	- record-error-rate
	- record-retry-rate
	- record-send-rate
	- record-size-avg

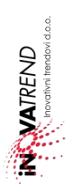

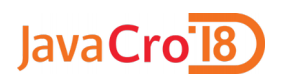

# **Consumer Metrics**

- **Consumer metrics are picked up from consumer JVM, not broker**
- **kafka.consumer:type=consumer-fetch-manager-metric,clientid=client\_id** 
	- bytes-consumed-rate
	- records-consumed-rate
	- **records-lag**
	- fetch-latency-avg
	- fetch-rate
	- records-per-request-avg

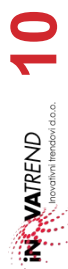

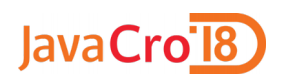

# **Consumer Lag Monitoring**

#### • **kafka-consumer-groups command**

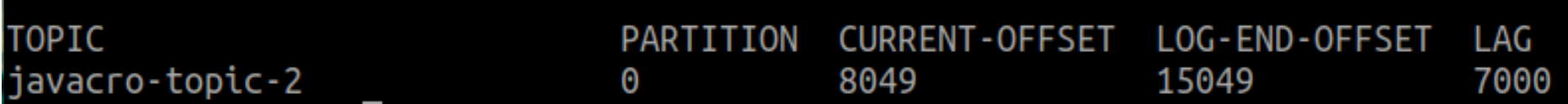

#### • **LinkedIn Burrow**

- https://github.com/linkedin/Burrow
- **Remora**
	- https://github.com/zalando-incubator/remora

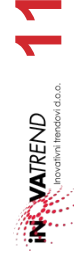

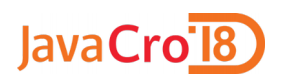

# **Confluent Control Center**

- **Commercial product from Confluent**
- **Included in Confluent Platform Enterprise**
- **Monitoring**
	- End-to-end stream monitoring
		- Confluent Monitoring Interceptors
		- Confluent Metrics Reporter
	- System health
	- Alerting

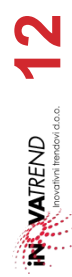

# **Thank You!**

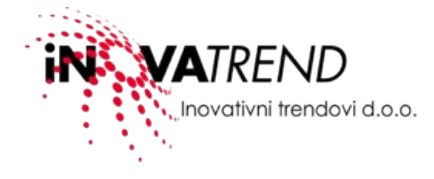

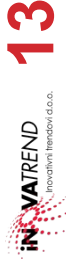